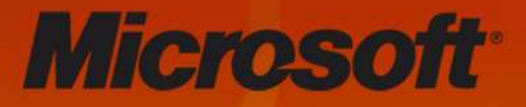

# DevDays **Bring your** ideas to life

SPONSORS:

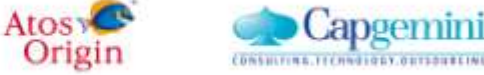

**CENTRIC** 

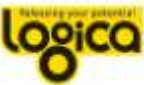

avanade

s, automatic firms departure & flick-result

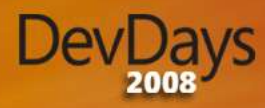

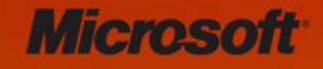

### LINQ TO XML

**Mike Taulty** Developer & Platform Group Microsoft UK [Mike.Taulty@microsoft.com](mailto:Mike.Taulty@microsoft.com) [http://www.miketaulty.com](http://www.miketaulty.com/)

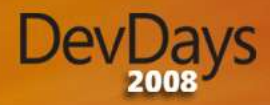

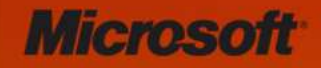

### Agenda

### • Do we need LINQ to XML?

– Can we make a better XML API?

### • Tour of LINQ to XML

– Creating, Querying, Modifying

### • More "advanced" topics

– Working with Schema, XPath and Large Documents

### • Possible Futures

– The "LINQ to XSD" Alpha Preview

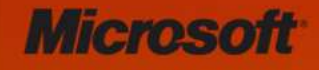

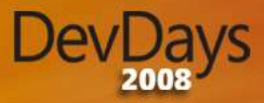

<?xml version="1.0" encoding="utf-8" ?> <numbers>  $\le$ number value="1" squared="1" /> <number value="2" squared="4" /> <number value="3" squared="9" /> <number value="4" squared=" $16"$  />  $\le$ number value="5" squared="25" />  $\epsilon$  <number value="6" squared="36" /> <number value="7" squared="49" />  $\epsilon$ number value="8" squared="64" />  $\le$ number value="9" squared="81" /> <number value=" $10"$  squared=" $100"$  /> </numbers>

</numbers>

 $\leq$ number value="10" squared="100" />

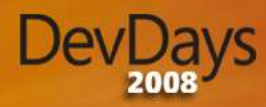

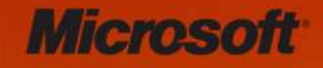

#### Can we make a better XML API? Yes, we can  $\odot$

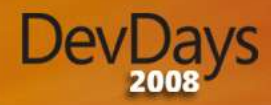

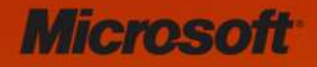

### LINQ to XML – Basic Facts

### • An XML API implemented in assembly

– System.Xml.Linq.dll

### • Namespaces

- System.Xml.Linq
- System.Xml.Schema
- System.Xml.XPath
- Integrates with Language INtegrated Query
- Released with .NET Framework V3.5 in Visual Studio 2008

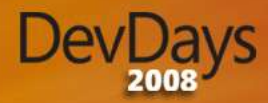

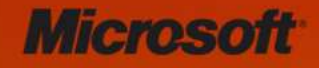

### Key Classes in System.Xml.Linq

- System.Xml.Linq is a "DOM like" API
	- Manipulates an XML tree in memory
- Naturally work with both "full documents" and "fragments"
- The two key classes in System.Xml.Linq

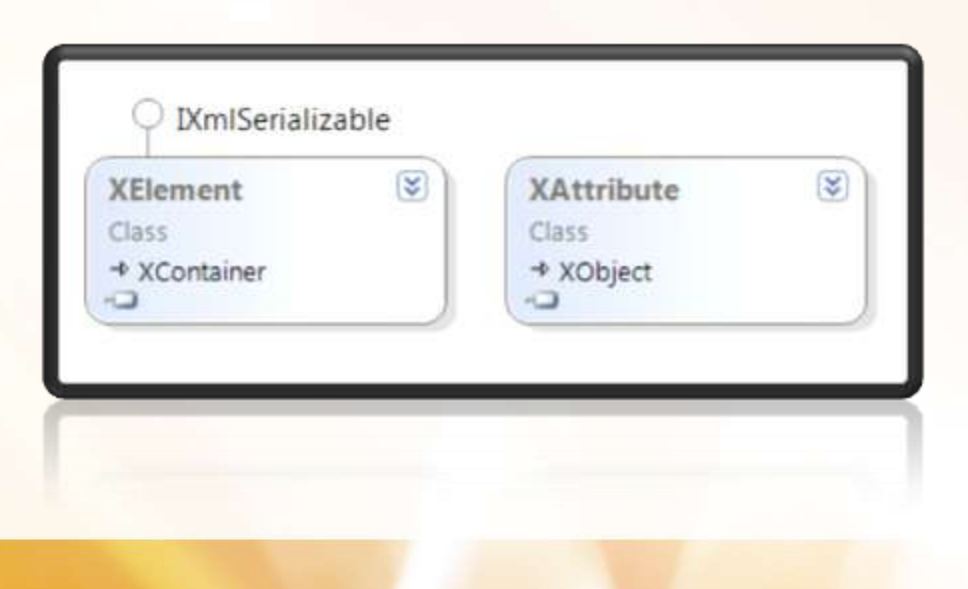

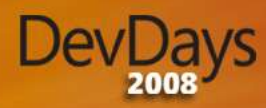

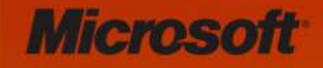

#### Creating XML with XElement & XAttribute

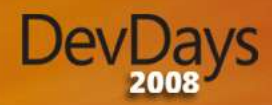

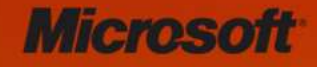

### System.Xml.Linq – More Classes

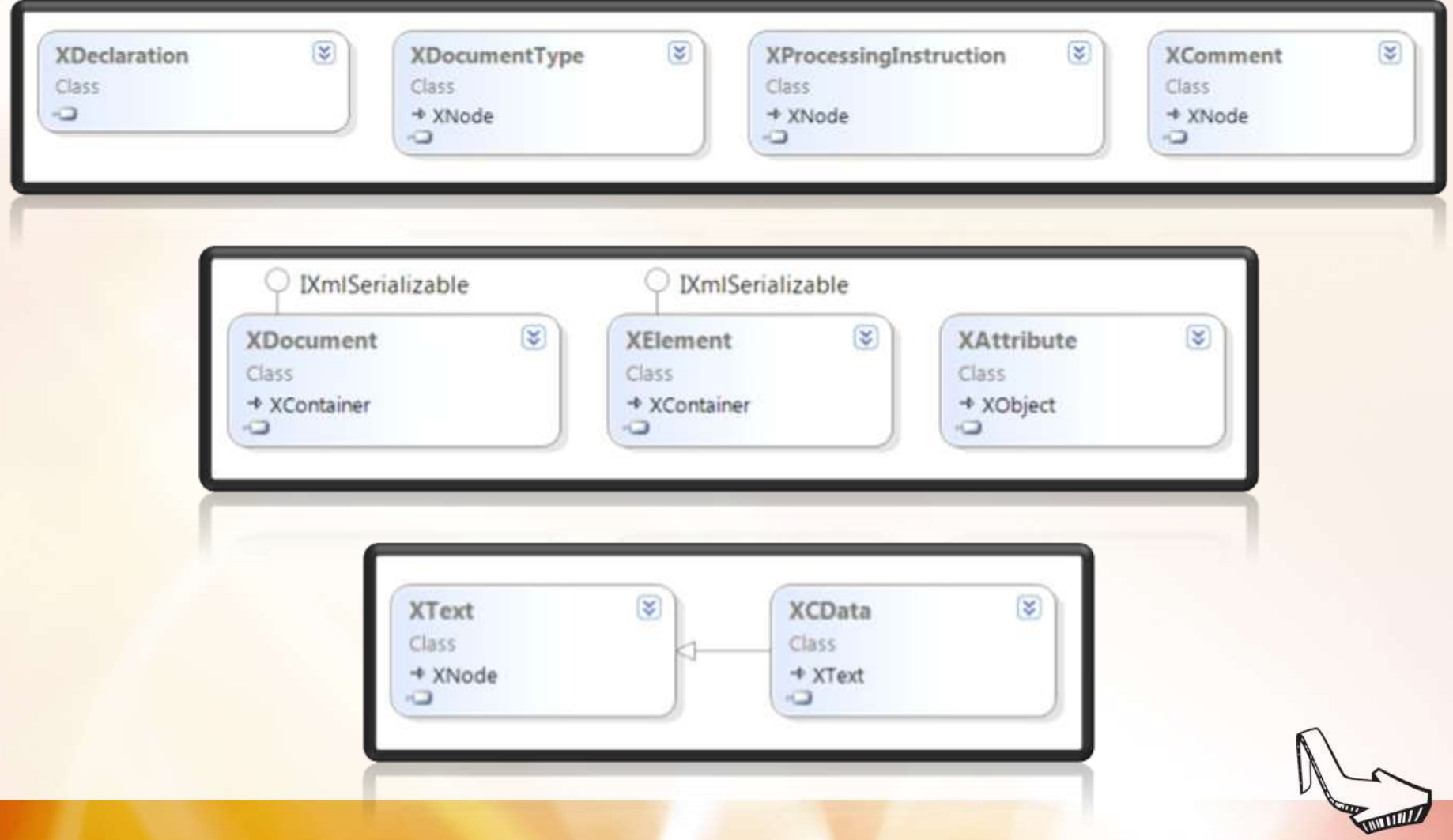

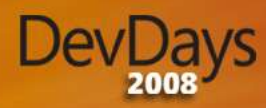

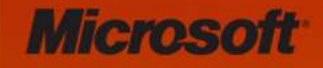

#### Creating a More Complete Document

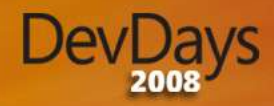

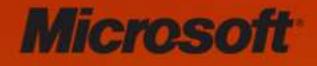

### Xml Namespaces

- Important to make namespace support easy
- Very natural syntax for expressing names

XElement element = new XElement("{urn:mynamespace-com}myElement");

• More control over this given by two additional classes

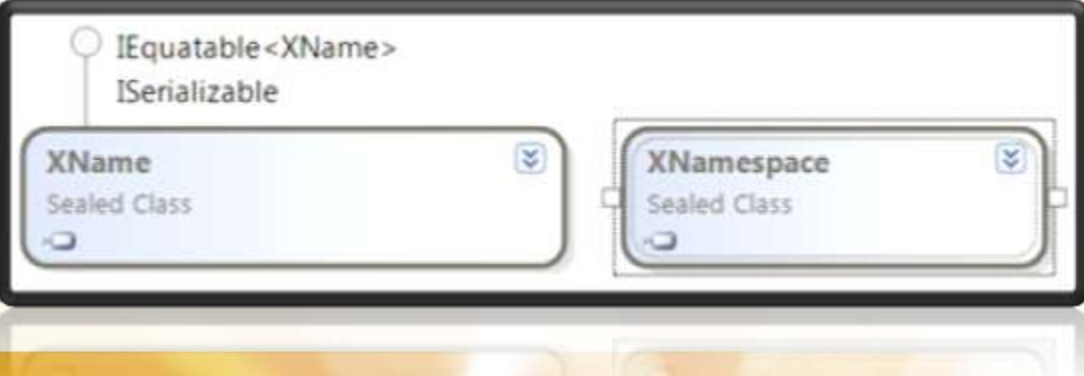

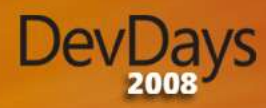

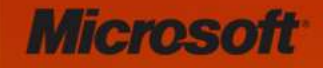

#### Working with Namespaces

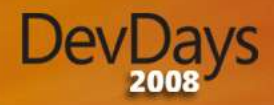

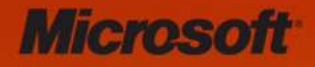

### Loading Xml Content

- Loading Xml is performed with;
	- **XElement.Load**
	- **XDocument.Load**
- Both support loading from
	- **URI, XmlReader, TextReader**

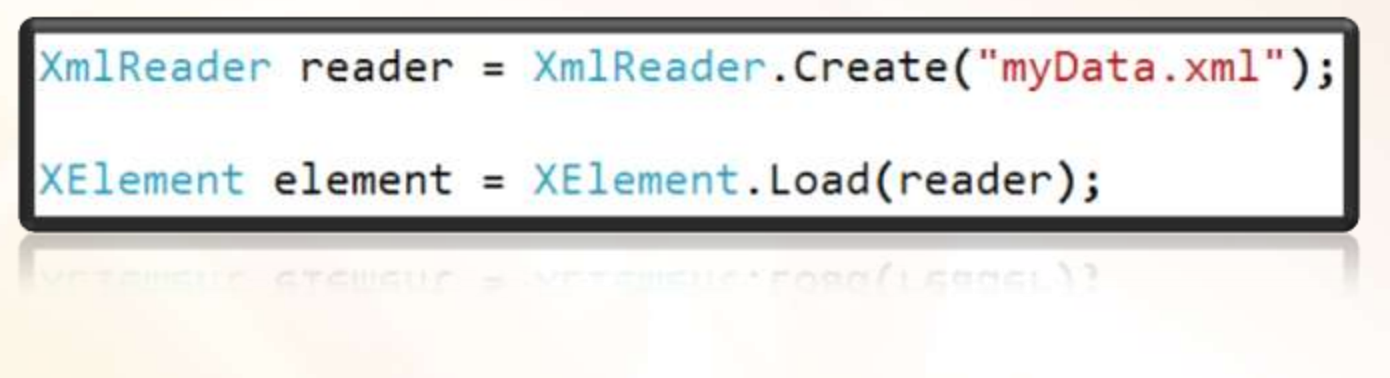

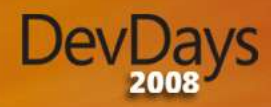

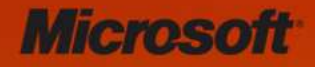

### Querying Xml Content

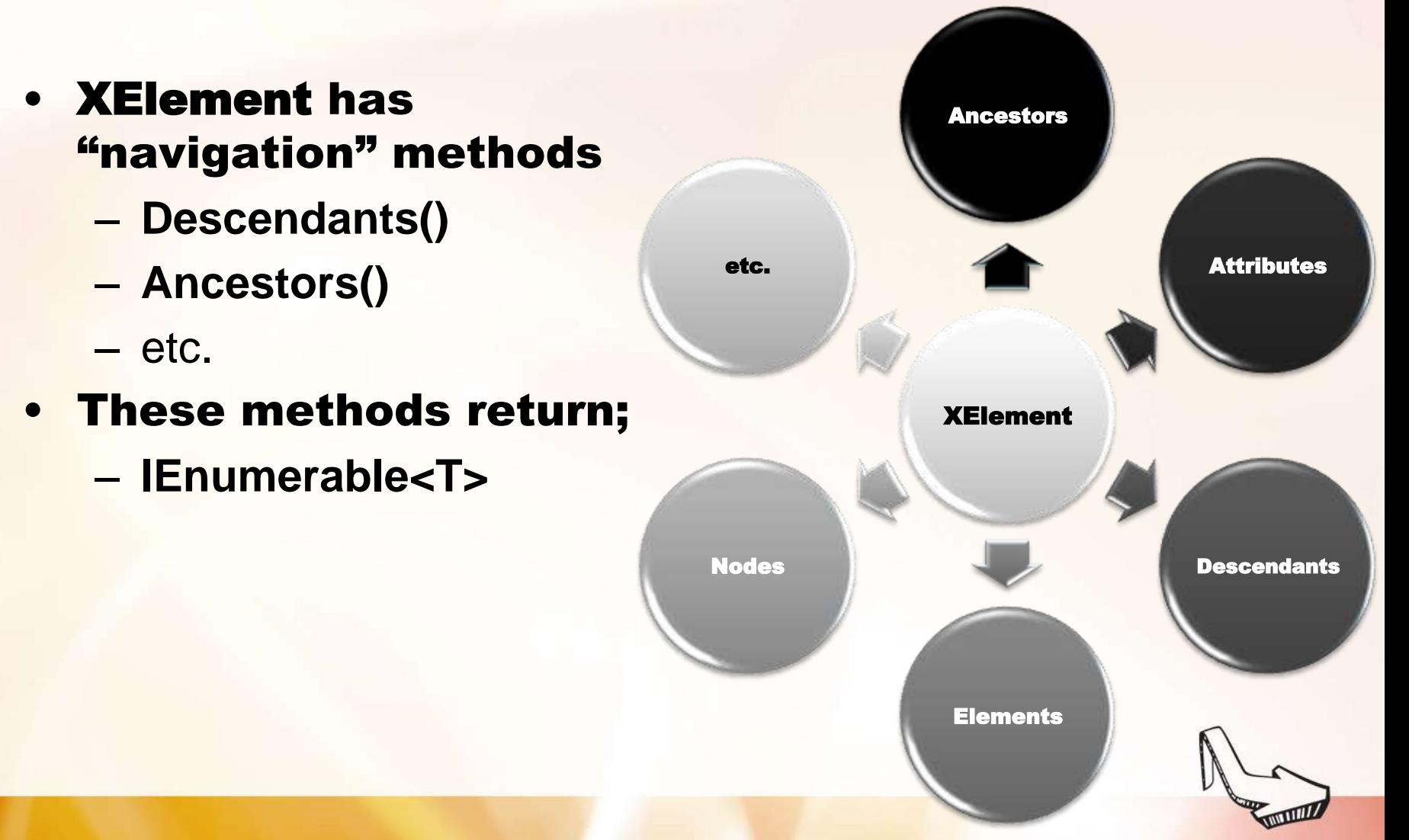

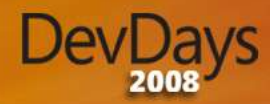

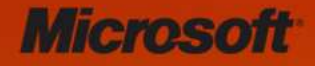

### How does LINQ fit in here?

### The *query expression* pattern in LINQ

```
from itemName in srcExpr
join itemName in srcExpr on keyExpr equals keyExpr
       (into itemName)?
let itemName = selExpr
where predExpr
orderby (keyExpr (ascending | descending)?)*
select selExpr
group selExpr by keyExpr
into itemName query-body
```
Works with IQueryable<T> and IEnumerable<T>

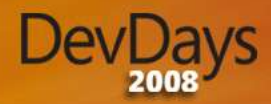

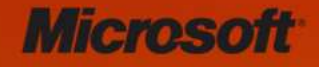

### IEnumerable<T> & IQueryable<T>

• IEnumerable – query executed piece by piece

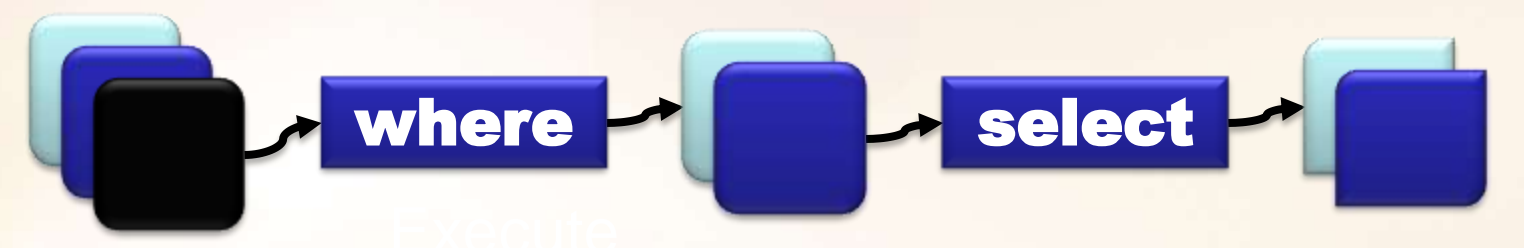

• IQueryable – query executed in one go

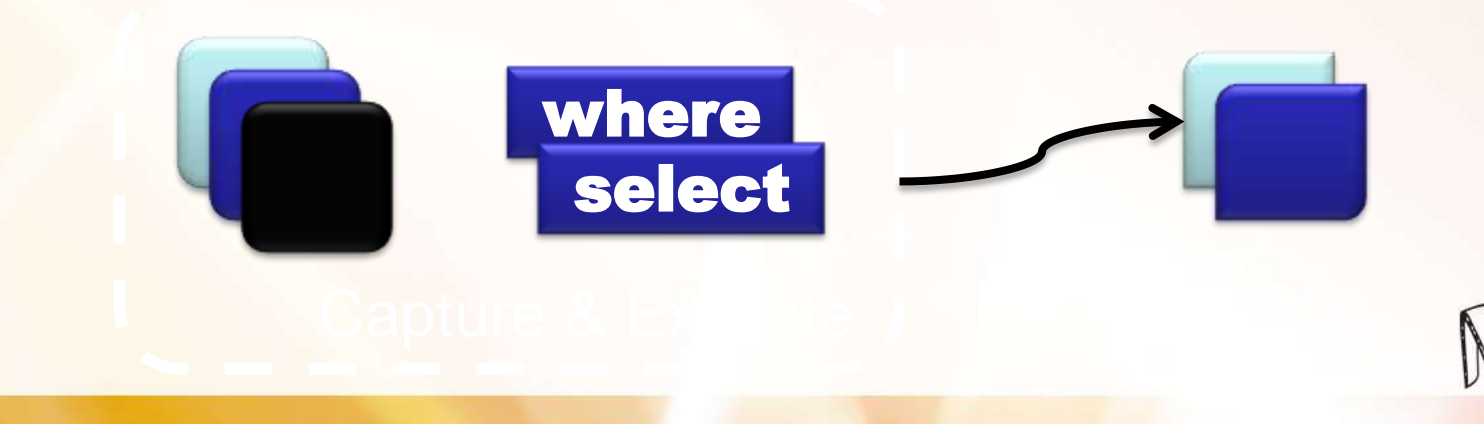

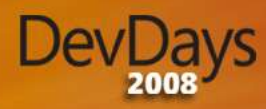

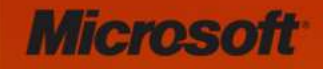

### Loading & Querying XML

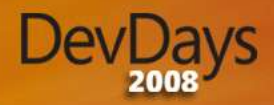

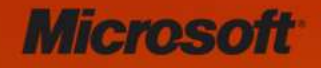

### Modifying XML

- XML tree exposed by XElement and friends is not read-only
- Modifications through methods such as;
	- **XElement.Add(), XElement.Remove(), etc.**
- Modified tree can be persisted via
	- **XElement.Save(), XDocument.Save()**
	- Both supporting filename, TextWriter, XmlWriter.

```
XElement element = new XElement("foo");
element.Save(@"c:\temp\foo.xml");
```
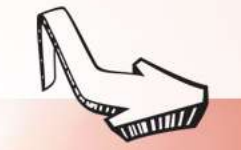

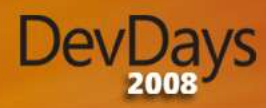

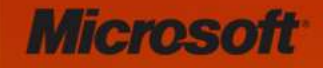

#### Modifying & Saving XML

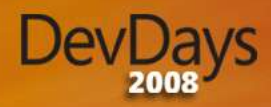

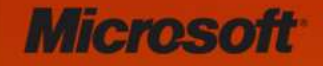

### Detour

### $\bullet$  The age-old struggle of good versus evil  $\odot$

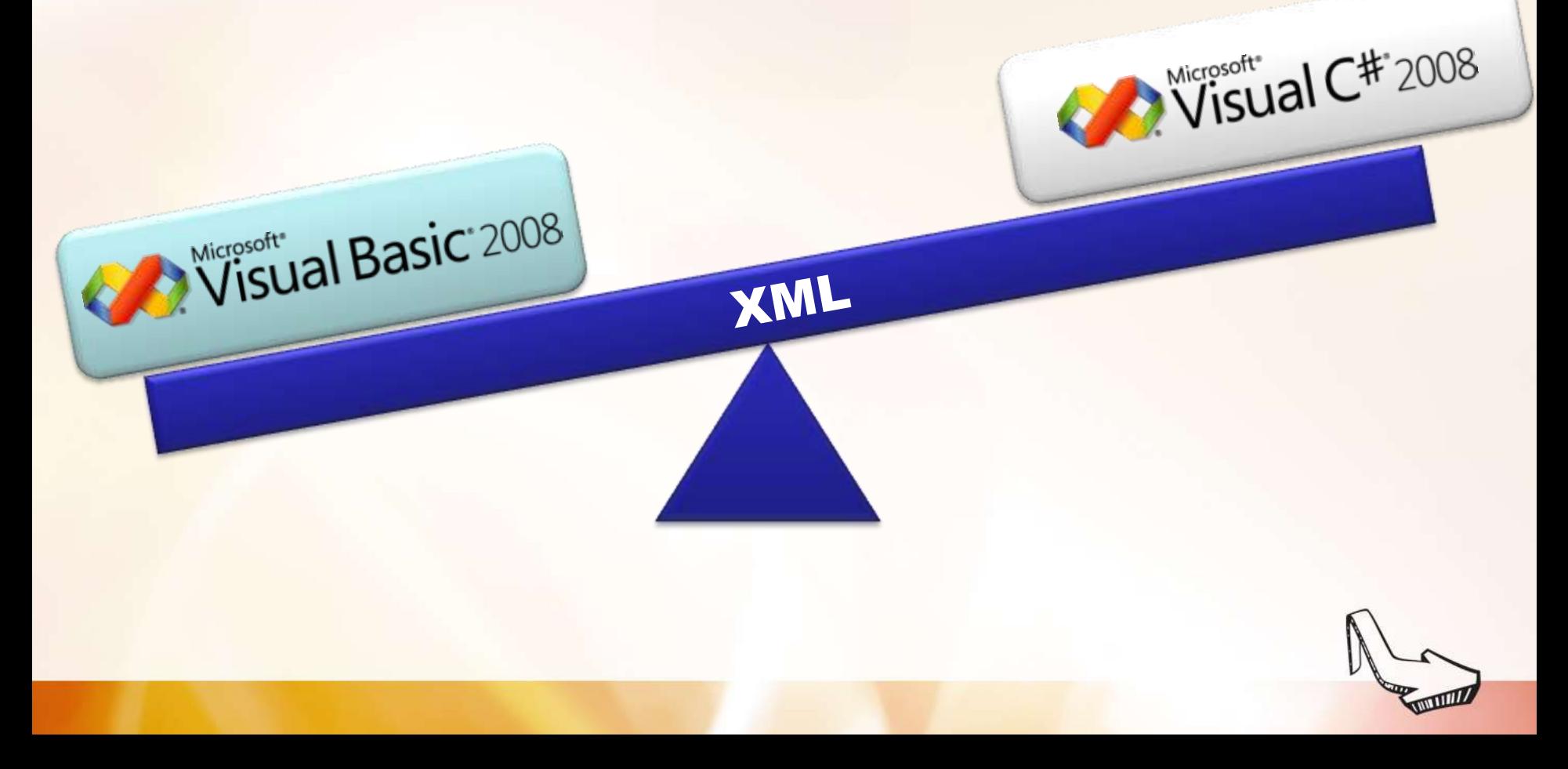

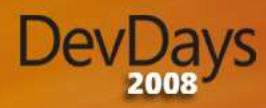

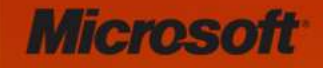

#### Visual Basic 9 and Linq to XML

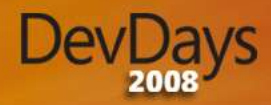

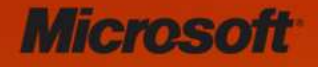

### Working with schema

• Validation of an XML tree contained in XElement, XDocument can be done via the Validate method

XDocument element = XDocument. Load("mydata.xml"); XmlSchemaSet schema = new XmlSchemaSet(new NameTable());

// (loading schema missed out) element.Validate(schema, null, true);

element.Validate(schema, null, true);

- Can optionally populate the tree with the Post-Schema Validation InfoSet
	- Allows for querying via the **GetSchemaInfo** method
	- $-$  Means default values from the schema are now in place

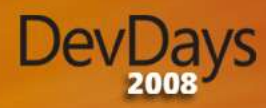

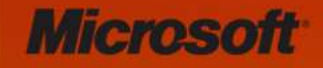

#### Working with Schema

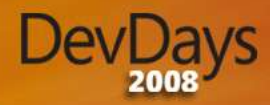

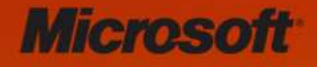

### Working with XPath

### • XPath available within the context of LINQ to XML

– Remember the System.Xml.XPath namespace

### • Extension methods

- XPathEvaluate
- XPathSelectElement
- XPathSelectElements
- Returned data is one or more XElements not an **XPathNavigator**

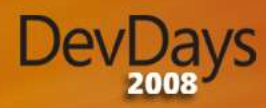

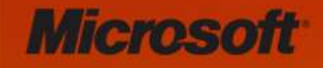

#### Working with XPath

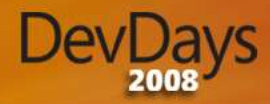

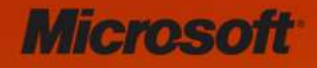

### Working with large XML files

- DOM like API's not usually suited to processing large XML files
	- Memory usage of the DOM relates to the size of the file

### • Streaming input files

- No generic solution to this in LINQ to XML
- Recommended pattern around using C# iterators to build your own **axis function** based on **XmlReader**

### • Streaming output files

- **XStreamingElement** class assists in this case
- Does not build the XML tree from the query captures it and executes it at serialisation time

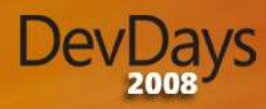

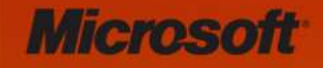

#### Working with Large Files

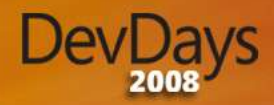

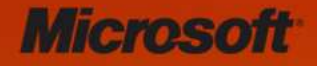

### Possible Futures

• LINQ to XML code still contains quite a lot of casts and strings

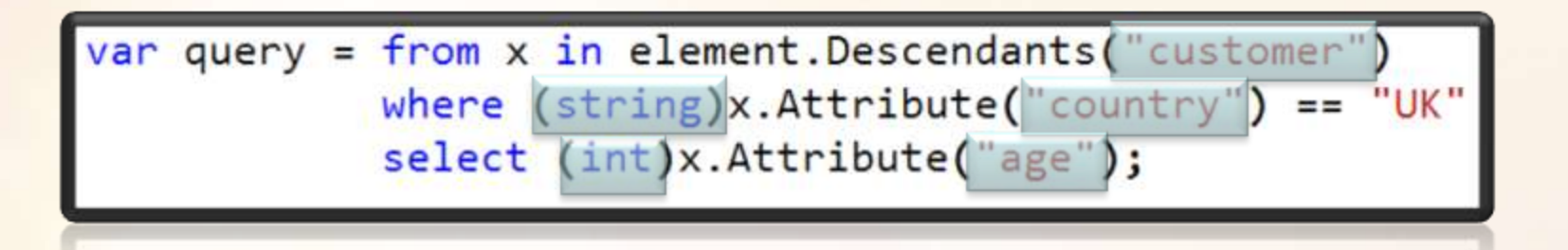

- LINQ to XSD ( 0.2 Alpha )
	- Generates strongly typed classes from XSD
	- Derived from XElement, XDocument, etc.

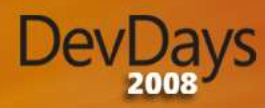

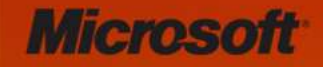

### DEMO LINQ to XSD

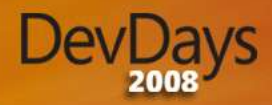

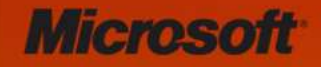

### **Summary**

- New XML API
- Works with or without LINQ
	- $-$  A lot nicer with LINQ  $\odot$
- Additional language support in VB 9
- Start using it today with Visual Studio 2008 & .NET Framework V3.5
- Shows up again in Silverlight 2

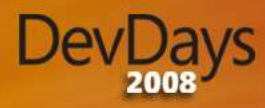

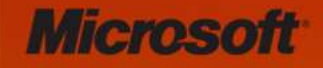

### LINQ TO XML

**Mike Taulty** Developer & Platform Group Microsoft UK [Mike.Taulty@microsoft.com](mailto:Mike.Taulty@microsoft.com) [http://www.miketaulty.com](http://www.miketaulty.com/)

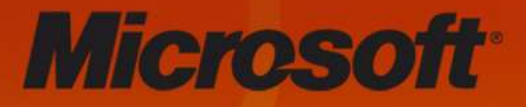

# DevDays **Bring your** ideas to life

SPONSORS:

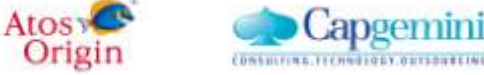

**CENTRIC** 

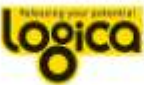

avanade

s, automatic firms departure & flick-result